### UM BALANÇO SOBRE A MUDANÇA DE UMA AVALIAÇÃO MAIS QUALITATITIVA SOBRE OS PROGRAMAS EM EDUCAÇÃO FÍSICA BRASILEIROS E SUAS REPERCUSSÕES SOBRE AS SUBÁREAS SOCIOCULTURAL E PEDAGÓGICA<sup>[1](#page-0-0)</sup>

*Cláudia Lúcia de Moraes Forjaz USP Coordenadora Adjunta da Área 21*

[CLÁUDIA] Obrigada, professor. Primeiro, queria agradecer o convite do CBCE para essa oportunidade e, em especial, ao Silvio por poder conversar um pouquinho com vocês. Quando eu entrei na coordenação (da Área 21 da CAPES), lá em 2018, tive uma primeira oportunidade de participar deste fórum em Porto Alegre, se não me engano. E agora, após alguns anos, com uma pandemia no meio, que modificou bastante a vida da gente, retorno aqui para conversar com vocês. Então, é um prazer e eu espero que o que vou apresentar aqui, contribua para as discussões do Fórum e da área sociocultural e pedagógica da Educação Física.

Vou tentar compartilhar minha tela e vou pedir só para que o senhor me diga se deu certo. Entrou? Ok.

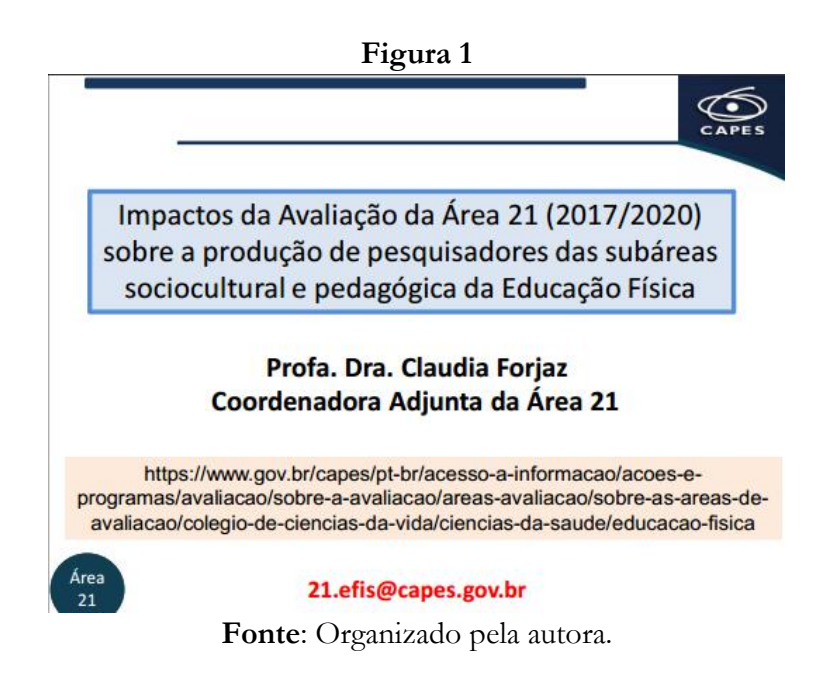

<span id="page-0-0"></span><sup>1</sup> Mesa na integra. Disponível em: [https://www.youtube.com/watch?v=TE1JbAkzxSM.](https://www.youtube.com/watch?v=TE1JbAkzxSM) Acesso em: 23/08/2023.

 Bom, vou dividir minha fala em alguns momentos. Vou falar um pouquinho sobre a avaliação da CAPES, sobre a avaliação da produção intelectual dentro da Área 21 da CA-PES, ou seja, dos diversos tipos de avaliação que a gente tem. Vou falar um pouco sobre o "Qualis Periódico" e, no final, fiz um ensaio que quero mostrar para vocês com esse Qualis. O que foi utilizado nesta avaliação, de 2017-2020, em relação às revistas da Área sociocultural e pedagógica. Dessa forma, vou dividir a minha fala nestes aspectos. Deixa eu colocar meu tempo aqui para que eu não me perca!

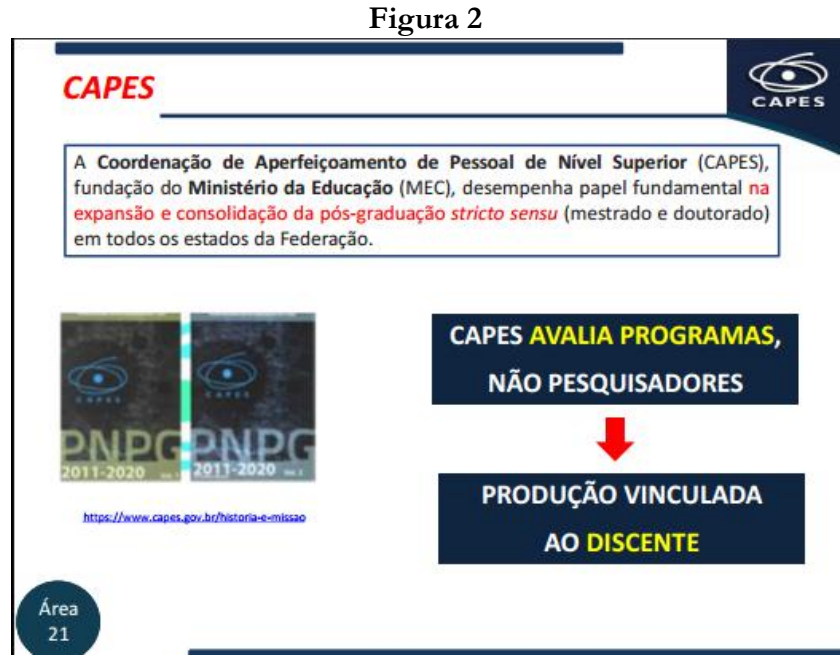

**Fonte**: Organizado pela autora.

 Bom, inicialmente, é importante a gente lembrar que quando a gente fala do impacto da avaliação da produção da Área em geral, quando se fala de CAPES, é..., o que a CAPES pretende avaliar? Então, é muito importante ter em mente que o que a CAPES avalia são os Programas de Pós-graduação e não os pesquisadores. Quem avalia os pesquisadores são o CNPQ e as FAPs. A função da CAPES é avaliar os programas de pós-graduação e a produção derivada desses programas. Por esse motivo, essa produção é entendida como a produção vinculada ao discente. Assim, cada vez mais, ao longo das avaliações da CAPES, a produção intelectual que se considera para essa avaliação é a produção vinculada ao discente. Porque o discente caracteriza o programa. O docente tem uma produção relacionada ao programa, mas pode ter também outras produções, que podem não estar relacionadas ao programa ou mesmo podem se relacionar a outros programas. Como a CAPES avalia o programa. A forma operacional de se fazer isso, cada vez mais, é avaliar produção vinculada ao discente.

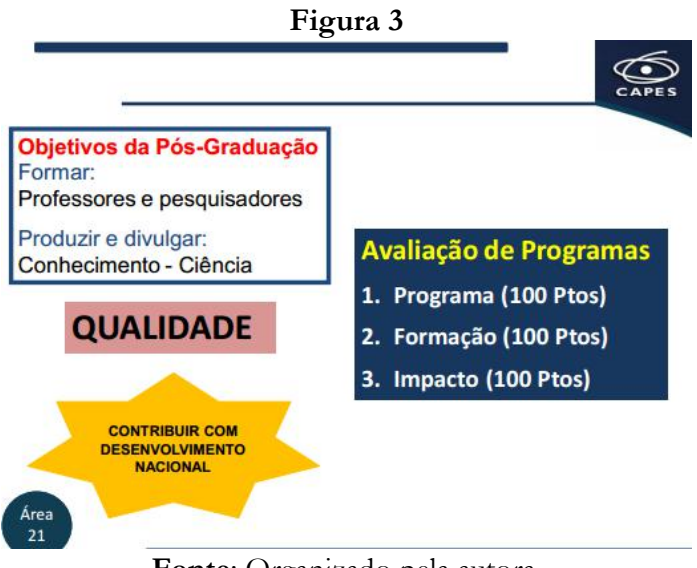

**Fonte**: Organizado pela autora.

E quando a gente fala em avaliação da CAPES, a gente tem que lembrar que o que a CAPES está avaliando não é apenas a produção, são os cursos de mestrado e doutorado e, portanto, ela tem que avaliar os objetivos que nós temos com um curso de pós-graduação *stricto sensu*. Esse objetivo nada mais é do que formar professores e pesquisadores, além de produzir e divulgar o conhecimento científico. Eu queria enfatizar que não é apenas a questão da produção, do conhecimento, da ciência, mas sim a formação que se está dando para os alunos. E, obviamente, a gente tem que avaliar a qualidade com a qual esses objetivos estão sendo alcançados pelos programas e qual é o impacto que isso tem na sociedade. Então, o que a gente espera é que os programas de pós-graduação formem pesquisadores e professores de alta qualidade e produzam conhecimento científico qualificado, que seja divulgado em veículos de alta qualidade, de modo que tenham impacto sobre o desenvolvimento nacional, sobre a sociedade como um todo. É por isso que a ficha atual de avaliação da pós-graduação da CAPES contempla 3 quesitos: um primeiro quesito que fala sobre "Programa", ou seja, a estrutura do programa; um segundo quesito, que fala sobre a "Formação" que o programa está dando aos discentes; e um terceiro quesito, que fala sobre o "Impacto" do programa na sociedade.

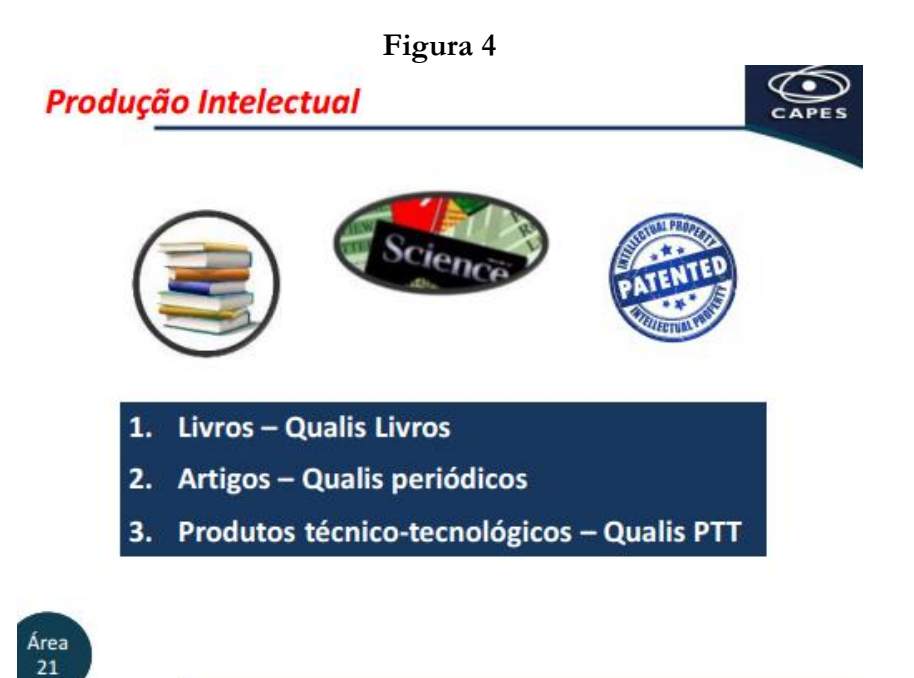

**Fonte**: Organizado pela autora.

 Quando a gente pensa na produção intelectual, ela vai entrar em alguns itens dentro do quesito "Formação" e em alguns itens dentro do quesito "Impacto". Então, vejam que, apesar da produção intelectual ser um elemento extremamente importante nos programas de pós-graduação, ela é avaliada como itens de quesitos em conjunto com diversos outros aspectos. Bom, nesta apresentação, eu vou focar na produção intelectual, porque é este ponto específico desta mesa. Quando a gente fala em produção intelectual, o que é considerado pela CAPES e pela Área, é a produção na forma de livros e a qualidade disso [ruído no fundo]. Acho que tem alguém que está com microfone aberto. Então, os livros são avaliados a partir do "Qualis Livros". Nós temos também a produção de artigos, que é avaliada a partir do "Qualis Periódicos" e temos ainda os produtos técnico-tecnológicos, que são avaliados a partir do "Qualis-PTT". Porém, esses produtos técnico-tecnológicos são avaliados exclusivamente nos programas profissionais.

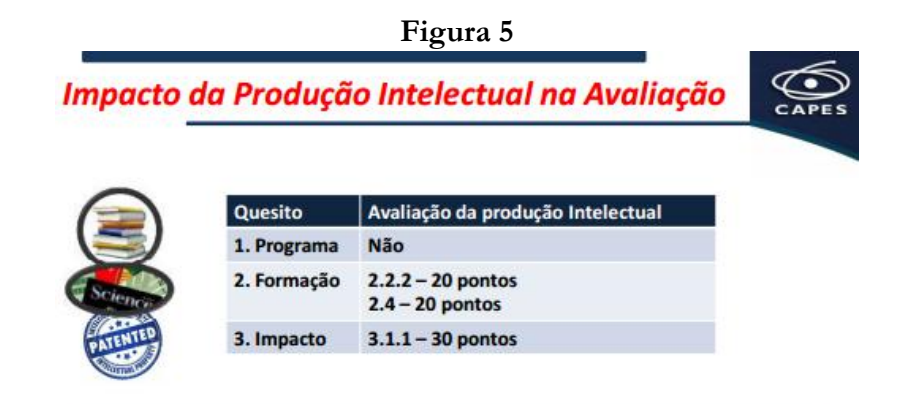

# 70 pontos - 23% da total 40% do Q2 - principal determinante da Nota

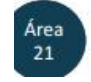

#### **Fonte**: Organizado pela autora.

 Bem, para a gente pensar no impacto da avaliação desses produtos intelectuais sobre a nota final que o programa vai ter, vou apontar aqui no slide exatamente quais são os itens que contém esses produtos e qual o peso desses itens na avaliação. Então, hoje, como eu falei, no quesito "Programa", nós não temos nenhum item que leva em consideração a produção intelectual. No quesito "Formação", temos o subitem 2.2.2, que vale 20 pontos e que considera essa produção, e temos o item 2.4, que vale 20 pontos e que também considera essa produção. Para finalizar, lá no quesito "Impacto", o item, digo o subitem 3.1.1, que vale 30 pontos, também considera essa produção. O que quer dizer que, em termos quantitativos, nós temos hoje, na ficha de Avaliação da Área 21 da CAPES, 70 dos 300 pontos que se referem à produção intelectual. Isso já demonstra que, do ponto de vista quantitativo, o impacto da produção intelectual nesta avaliação dos programas que acabamos de terminar (referente ao quadriênio 2017-2020) já foi bem menor do que nas avaliações anteriores. Apesar de ser um impacto menor, a gente ainda tem o quesito 2, em que essa produção soma 40 pontos, ou seja, 40% da nota desse quesito se baseia na produção intelectual, e esse é o quesito mais importante na determinação da nota do Programa. Então, evidencia-se uma diminuição de peso, mas há ainda uma importância considerável da produção intelectual na avaliação dos programas.

#### **Figura 6**

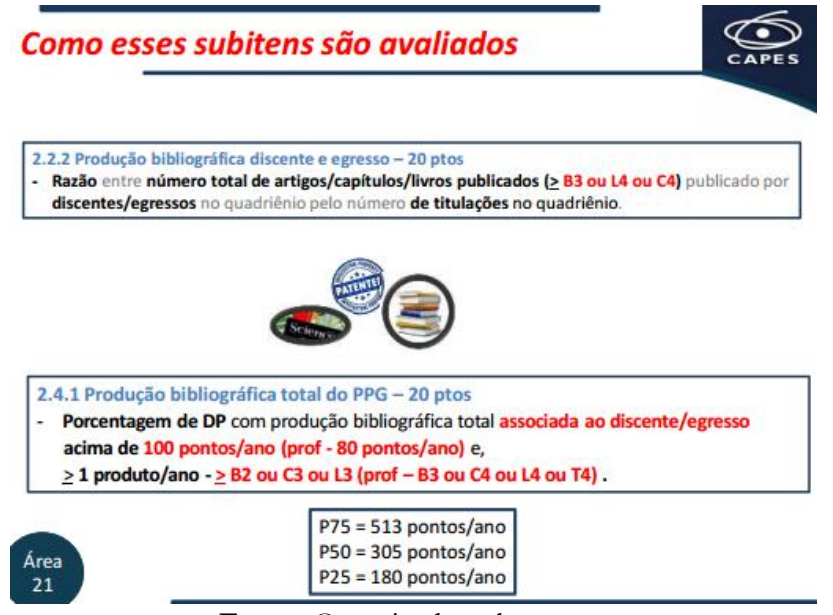

**Fonte**: Organizado pela autora.

Bom, como são avaliados esses subitens e itens que eu apontei, ou seja, como é avaliada a produção intelectual? Quando a gente pega o subitem 2.2.2, aquele que vale 20 pontos, este item avalia o quê? É um item que avalia a produção bibliográfica de discentes e egressos. Nesse item é avaliada a razão entre o número de artigos, capítulos e livros publicados pelos discentes e egressos do programa dividido pelo número de titulações que o programa teve. Vejam que aqui o Qualis entra no seguinte sentido, o produto tem que ser classificado, no mínimo, como um B3 se for um artigo ou um L4 ou C4 se for um livro ou capítulo. Então, vejam que são excluídos apenas os periódicos ou os livros de qualidade mais inferior, nos estratos mais baixos das estratificações. Quer dizer que um artigo publicado numa revista B3 já é contabilizado aqui e vejam que aqui, o que se contabiliza é número, não existe uma ponderação pelo valor do Qualis. Na realidade, no último encontro que tivemos aqui na USP com os coordenadores dos programas, esse ponto foi bastante questionado por alguns programas, que apontavam que se deveria quantificar a qualidade dessa produção nesse subitem. Nós fizemos um ensaio dessa forma, refizemos a análise desse subitem para toda a Área, considerando o peso do Qualis, né? Ou seja, o valor de cada Qualis e isso piora a avaliação de grande parte dos programas, outros se mantém com essa avaliação e nenhum programa melhora quando se faz essa ponderação. Então, hoje a Área não está considerando aqui (neste subitem) o peso do Qualis. Só existe uma trava que se trata de não se quantificar a produção do discente que está nos estratos mais inferiores. Estou apontando isso para mostrar para vocês que esse não é um item que eu preciso ter estratos muito elevados para que a

produção seja quantificada na avaliação do programa. Até porque, como esse é um item que avalia discentes, entendemos que é importante para o discente publicar, ter essa experiência em sua formação, a de escrever artigos, de escrever capítulos, de ser avaliado externamente para fazer a divulgação do conhecimento que está produzindo.

O outro item em que é quantificada a produção intelectual é o item 2.4.1, que é aquele item clássico: a produção bibliográfica total do programa! Ou seja, onde a gente quantifica quantos por cento dos docentes atingem uma determinada pontuação na produção intelectual. Então, aqui sim nós temos o "Qualis Livros" e o "Qualis Periódicos" sendo analisados em função dos seus pesos. Se vocês lembrarem das avaliações anteriores, o corte que deveria ser atingido, era baseado nos percentis da Área. Já nesta avaliação, 2017 a 2020, lá no Seminário de Meio Termo, foi acertado com os programas que não havia interesse de que a produção fosse cada vez mais elevada em termos quantitativos, mas sim que ela tivesse uma qualidade mínima, né? E o que foi acertado com os programas é que os docentes deveriam manter nos programas acadêmicos uma média de 100 pontos/ano e, pelo menos, um produto acima de B2, C3 ou L3 por ano. Já nos programas profissionais, o corte acertado foi de 80 pontos e as travas num nível um pouco menor. Incluindo nos programas profissionais, os produtos técnico-tecnológicos. Então, vejam que não é mais o que era antes, né? A Área faz uma mediana X e todo mundo tem que estar acima da mediana, acima do percentil 75, ou assim por diante. O que se estabeleceu, já para esta avaliação, foi um corte em 100 pontos, o que pode ser conseguido com um produto A1 bem como por 2 produtos B1.

Para vocês terem uma ideia de como este é um corte baixo em relação à produção atual da Área. Na produção da Área deste quadriênio, o percentil 75 foi de 513 pontos/ano, ou seja, 4 vezes mais do que o corte que está sendo utilizado e o percentil 25 da Área foi 180 pontos/ano. O que quer dizer quase 2 vezes o que está sendo proposto. Então, a gente entende que este é um índice de corte adequado para se manter a qualidade e não ter mais aquilo que se dizia: que a cada nova avaliação, o pessoal colocava o sarrafo cada vez mais alto! Aqui, o sarrafo está fixo e é isso que deve ser atingido.

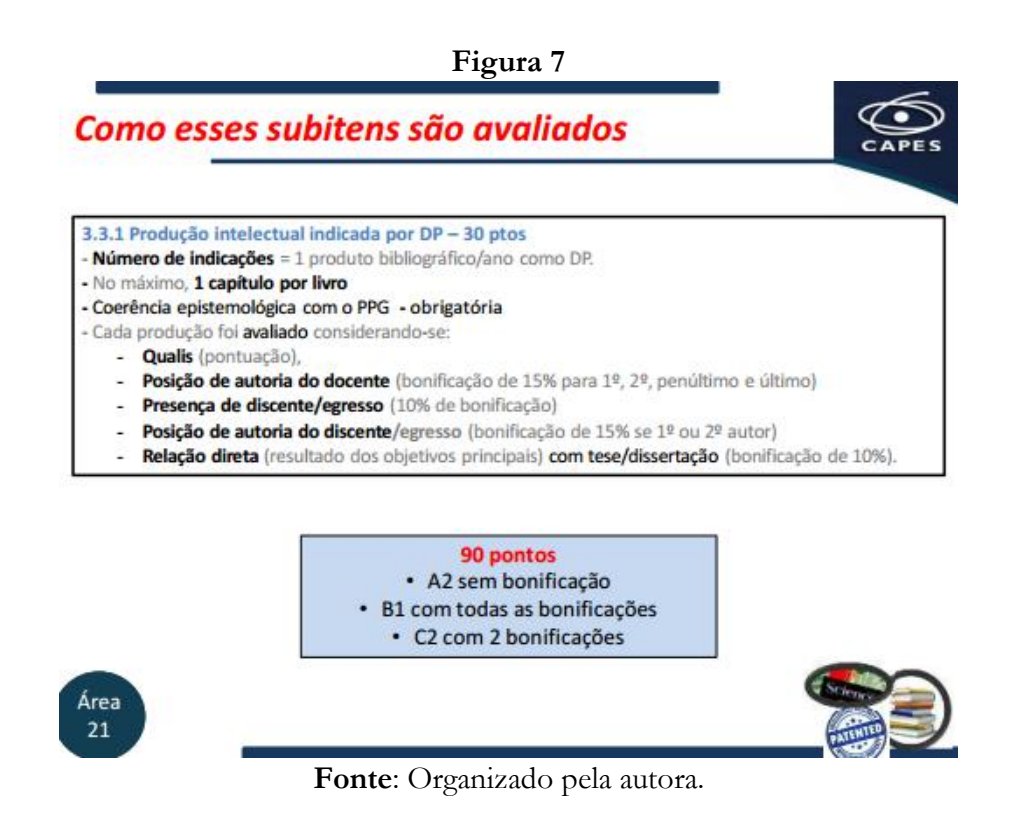

 O terceiro e último item em que a produção intelectual entra na avaliação é no subitem 3.3.1, que é aquele subitem em que a gente avalia a produção intelectual indicada por docente permanente. Então, o que foi pedido para os programas foi que eles indicassem, para cada docente, os melhores produtos bibliográficos que tinham. Isso para os programas acadêmicos. Nos programas profissionais, foram pedidos os melhores produtos técnicos. Assim, nos programas acadêmicos foi pedido um melhor produto bibliográfico por ano que o docente permaneceu como docente permanente. Então, se um docente ficou como permanente os 4 anos do quadriênio, ele tinha de indicar 4 produtos. Se ele ficou só 2 anos do quadriênio como permanente, ele tinha de indicar 2 produtos. Lembrando que esses produtos não precisavam ser específicos para cada ano, o docente poderia indicar todos os produtos de um mesmo ano que permaneceu como permanente. Assim, o número de produtos foi determinado pelo número de anos que permaneceu como docente permanente, mas não havia uma necessidade de cada indicação ser específica de um ano. Então, de que forma isso foi avaliado? Existia uma trava de, no máximo, um capítulo por livro. Eu poderia ter 4 capítulos do mesmo docente, desde que fossem de livros diferentes. Para a avaliação, obviamente, o produto tinha de ter coerência epistemológica com o programa, uma vez que nós estamos avaliando o programa. A seguir, a qualidade do produto indicado foi avaliada pela pontuação do Qualis, mas havendo bonificações em função da autoria. A presença do docente e a posição de autoria do docente resultavam em uma bonificação de 15%, se o docente estava

como primeiro, segundo, penúltimo ou último autor. A presença do discente ou do egresso dava uma bonificação de 10%. A posição de autoria desse discente ou egresso, ou seja, se esse discente ou egresso era o primeiro ou o segundo autor dava uma bonificação de 15%. E, para finalizar, se havia uma justificativa demonstrando que aquele produto tinha relação direta com uma tese ou dissertação do programa havia mais uma bonificação de 10%. E o que foi considerado como um produto de boa qualidade e que, portanto, contava na porcentagem dos docentes que atingiram a métrica adequada foi o produto receber 90 pontos. Veja que 90 pontos é menor até do que o proposto para a avaliação do item 2.4. Então, se eu tivesse um produto A2 sem nenhuma das bonificações, aquele produto já recebia os 90 pontos; ou se eu tivesse um produto B1 com todas as bonificações, ele também recebia os 90 pontos; ou ainda se fosse um capítulo de um livro com Qualis L2 com 2 bonificações, ele também atingiria esta pontuação.

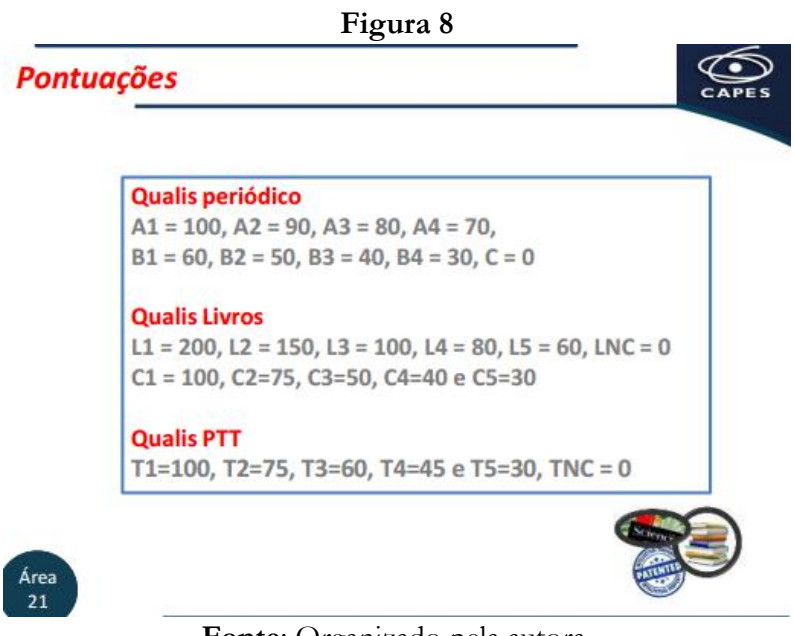

**Fonte**: Organizado pela autora.

Bem, aqui a gente tem um slide mostrando o quanto valia cada Qualis. Esses valores estão na ficha de Avaliação da Área 21.

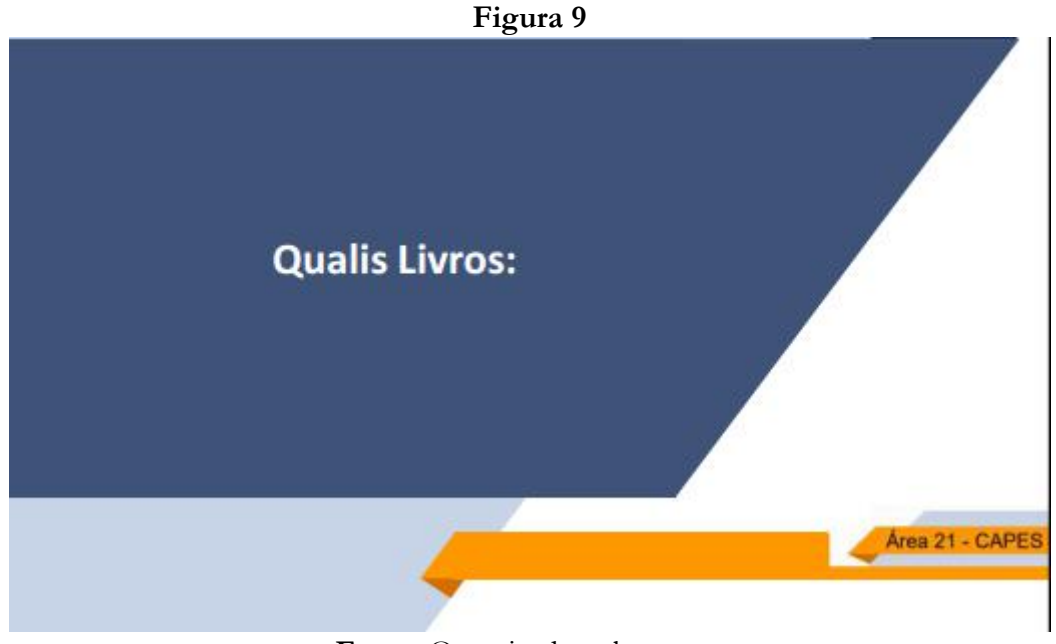

**Fonte**: Organizado pela autora.

 Então, como é que o Qualis foi determinado? Vejam que o que nós consideramos como produção intelectual para os programas acadêmicos foram os livros e os artigos. Quando a gente fala no "Qualis Livros".

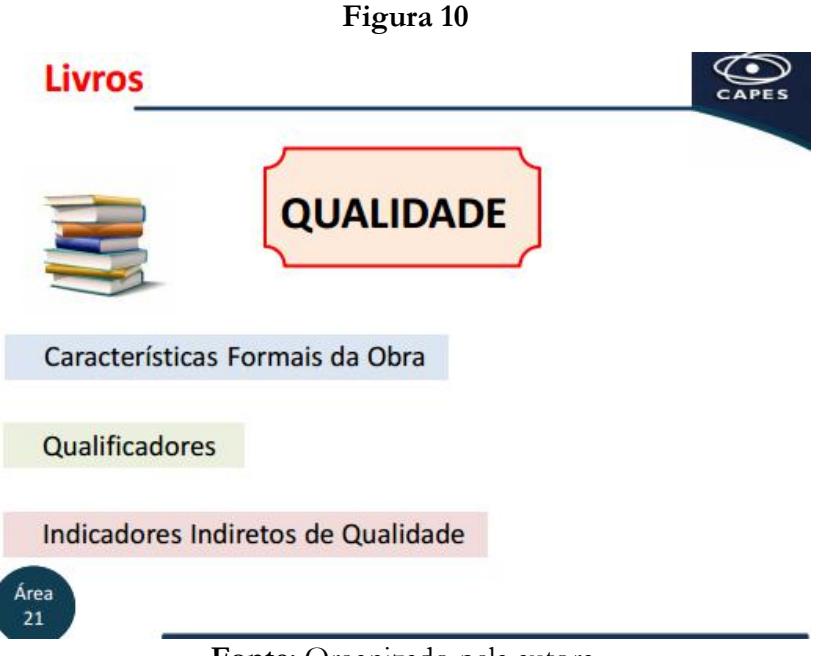

**Fonte**: Organizado pela autora.

A qualidade dos livros foi avaliada pela CAPES inteira com base em 3 indicadores: as características formais da obra que indicassem sua qualidade, os qualificadores que essa obra possuía; e os indicadores indiretos de qualidade. O que é que a gente quer dizer com

isso? Na realidade, essa avaliação foi instituída pela CAPES agora, para a avaliação 2017- 2020, mas esses parâmetros já eram usados pela Área 21 nos quadriênios anteriores. O que mudou para esta avaliação é que esses parâmetros foram colocados dentro da Plataforma Sucupira e não mais numa plataforma externa, como a que a Área 21 tinha.

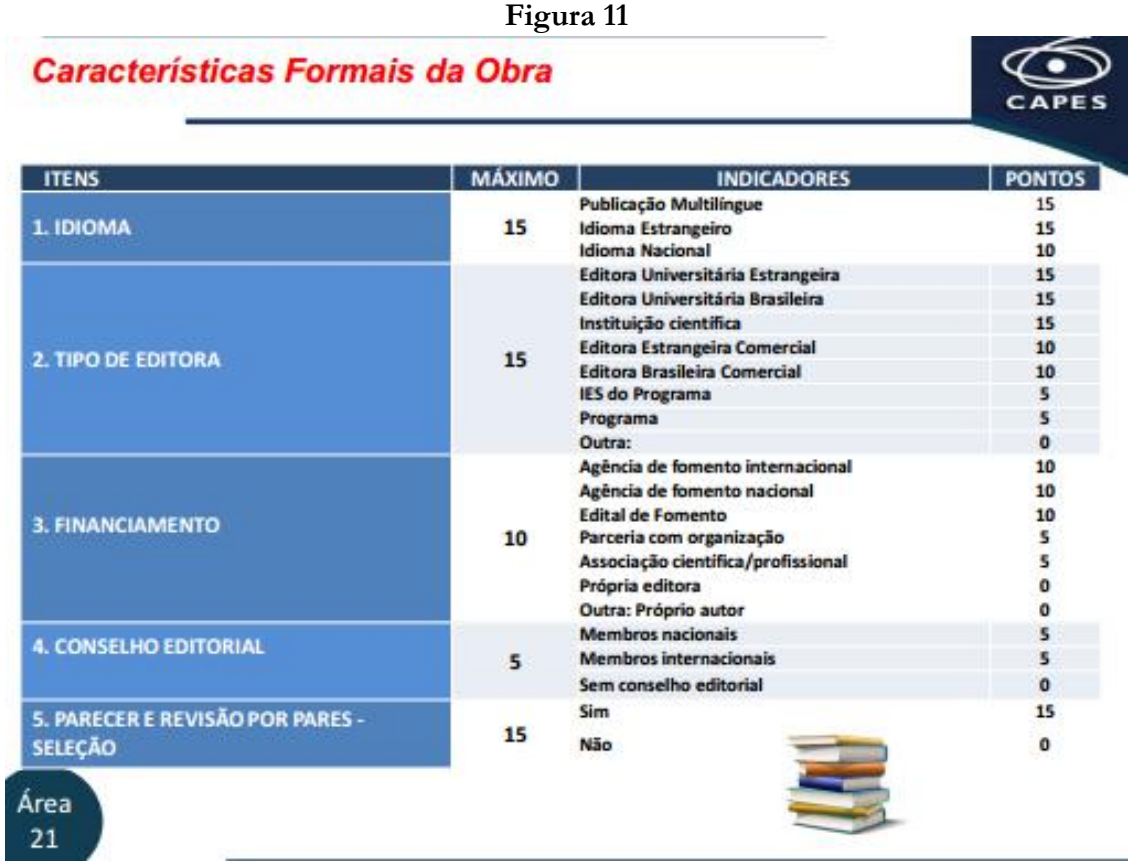

**Fonte**: Organizado pela autora.

 As características formais da obra que foram analisadas foram: o idioma; o tipo de editora; se o livro tinha algum tipo de financiamento; se a editora tinha um conselho editorial específico; e se houve parecer ou revisão por partes. Então, esses foram os pontos considerados para avaliar as características da obra.

#### **Indicadores Indiretos de Qualidade**

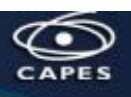

| <b>ITENS</b>                       | MÁX | <b>INDICADORES</b>                                                                                                    | PONTOS   |  |  |  |
|------------------------------------|-----|----------------------------------------------------------------------------------------------------|----------|--|--|--|
|                                    |     | Obra autoral que envolve a sistematização de resultados de um programa de pesquisa<br>conduzido pelo próprio autor, fruto de sua trajetória profissional.                                                                                                    | 25       |  |  |  |
|                                    |     | Coletâneas organizadas resultantes de pesquisas afins e grupos de pesquisa em rede                                                                                                    | 25       |  |  |  |
|                                    |     | Relato e discussão de programas de pesquisas multicêntricas (envolvendo redes amplas de<br>pesquisadores)                                                                                                    | 20       |  |  |  |
|                                    |     | Outra (especificar): Sistematização de conhecimentos disponíveis em livro texto para a<br><b>Educação Básica</b>                                                                                                    | 20       |  |  |  |
|                                    |     | Relatos e discussões de projetos específicos de pesquisa                                                                                                    | 15       |  |  |  |
|                                    |     | Apresentação e discussão de proposição teórica ou metodológica original                                                                                                    | 15       |  |  |  |
| <b>NATUREZA DO</b><br><b>TEXTO</b> | 25  | Sistematização de conhecimentos disponíveis (livro texto para o ensino de graduação e<br>pós-graduação), com claro embasamento em pesquisa científica e elevada qualidade<br>didática.<br>Sistematização de conhecimentos disponíveis (livro texto para o ensino de graduação ou<br>ensino médio), sem relação direta com pesquisa realizada mas com boa qualidade didática | 15<br>15 |  |  |  |
|                                    |     | Sistematização de conhecimentos disponíveis (livro texto para o ensino de graduação ou<br>ensino médio), sem relação direta com pesquisa realizada e menor qualidade didática                                                                                                    | 15       |  |  |  |
|                                    |     | Texto de revisão ou de discussão da literatura de um tema ou uma área                                                                                                    |          |  |  |  |
|                                    |     | Ensaios que expressam pontos de vista do autor sobre assuntos relevantes para a área.                                                                                                    |          |  |  |  |
|                                    |     | Relato de experiência(s) profissional sem característica de investigação                                                                                                    |          |  |  |  |
|                                    |     | Obras traduzidas de outros idiomas que mantenham aderência às linhas de pesquisas e<br>projetos dos docentes                                                                                                    | $\circ$  |  |  |  |
| Área                               |     | Texto de difusão de conhecimentos da área                                                                                                    | ٥        |  |  |  |

**Fonte**: Organizado pela autora.

Como indicadores indiretos de qualidade, foram avaliadas a natureza do texto, recebendo maior pontuação, por exemplo, obras autorais, enquanto textos de difusão e tradução não recebendo nenhuma pontuação, por não serem característicos da produção intelectual da nossa Área.

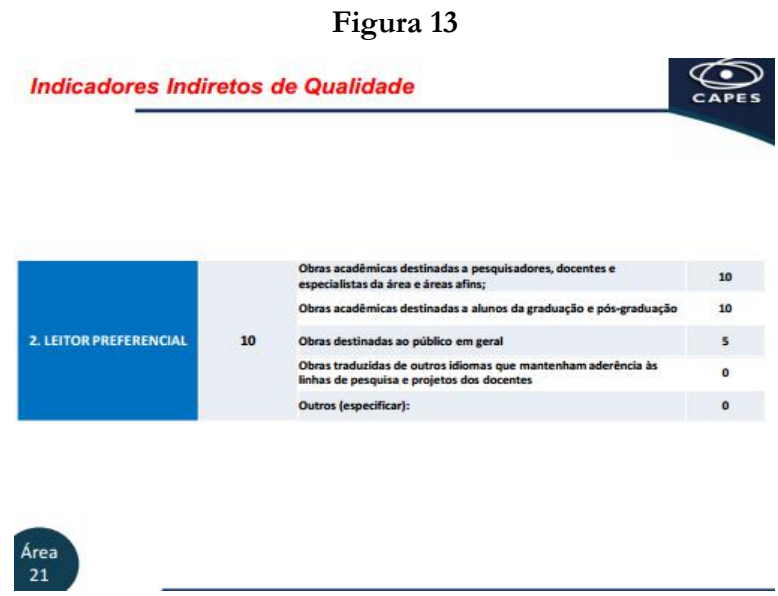

**Fonte**: Organizado pela autora.

 E também ao leitor preferencial, dando maior pontuação para aquelas obras destinadas aos pesquisadores e alunos de graduação e pós-graduação. Lembrando que o objetivo aqui é avaliar livros que divulguem o conhecimento produzido pela Área.

| <b>Qualificadores</b><br><b>MAX</b><br><b>PONTOS ADICIONAIS</b><br>Instituição Nacional<br>1. PREMIAÇÃO<br>Instituição Internacional<br>10 <sub>1</sub><br>Não.<br>Instituição Nacional<br>2. INDICAÇÃO COMO OBRA DE REFERÊNCIA<br>5<br>Instituição Internacional<br>Não<br>1. Premiação - entendendo que a premiação indica a avaliação externa de qualidade,<br>foi atribuído 10 pontos para obras que comprovaram com documentação clara a<br>obtenção de premiação atribuída por órgãos/entidades externas à instituição.<br>Indicação como obra de referência - entendendo que o reconhecimento externo |    | Figura 14 |             |
|----------------------------------------------------------------------------------------------------|----|-----------|-------------|
|                                                                                                    |    |           |             |
|                                                                                                    |    |           |             |
|                                                                                                    |    |           | 10<br>10    |
|                                                                                                    |    |           | $\mathbf 0$ |
|                                                                                                    |    |           | 5<br>5      |
|                                                                                                    |    |           | $\Omega$    |
| como obra de referência sugere qualidade, foi atribuído 5 pontos para obras que<br>comprovaram com documentação clara a indicação como obra de referência por                                                                                                    | 2. |           |             |
| órgãos/entidades externas à instituição.                                                                                                    |    |           |             |
|                                                                                                    |    |           |             |
|                                                                                                    |    |           |             |

**Fonte**: Organizado pela autora.

 Para finalizar, como qualificadores foram atribuídos pontos adicionais se aquela obra tivesse recebido algum tipo de premiação ou uma indicação como obra de referência em concursos, algum tipo de edital e assim por diante.

|                           | Figura 15           |          |
|---------------------------|---------------------|----------|
| <b>Pontuações</b>         |                     |          |
|                           |                     |          |
|                           |                     |          |
|                           |                     |          |
|                           |                     |          |
|                           |                     |          |
|                           | Pontuação Atribuída |          |
| Classificação             | Livro integral      | Capítulo |
| L1 (acima de 84 pts.)     | 200                 | 100      |
| L2 (acima 71 até 84 pts.) | 150                 | 75       |
| L3 (acima 61 até 70 pts)  | 100                 | 50       |
| L4 (acima 51 até 60 pts)  | 80                  | 40       |
| L5 (até 50 pts)           | 60                  | 30       |

**Fonte**: Organizado pela autora.

Bem, utilizando esses aspectos para a qualificação das obras, o que se fazia era atribuir pontos a cada um dos aspectos citados, somar os pontos obtidos pelo livro e classificar o livro. Lembrando que a classificação mudou do quadriênio passado para este. Agora, o L1 é o melhor estrato e o L5, o menor estrato. As obras que tiveram acima de 84 pontos, foram classificadas como L1; L2 de 71 a 84 pontos; e assim por diante. Isso pontuava o livro inteiro e o capítulo sempre valia a metade do valor do livro.

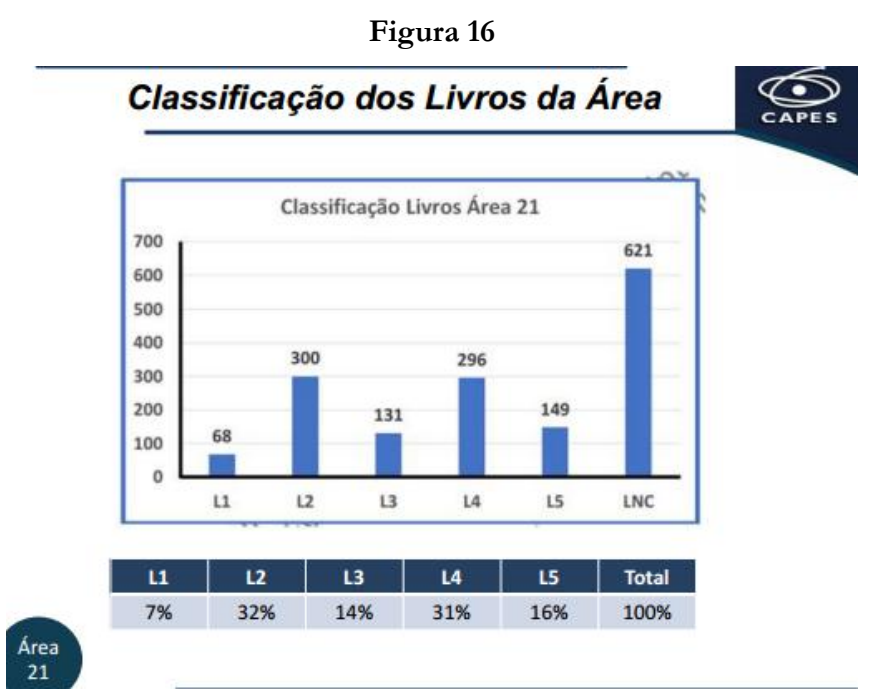

**Fonte**: Organizado pela autora.

 Neste quadriênio, do total de livros que foram encaminhados para serem avaliados pela Área, vocês vão ver que nós tivemos uma distribuição bastante interessante, na qual tivemos 7% dos livros em L1, 32% em L2, 14% em L3, 31% em L4 e 16% em L5. Vocês estão vendo aqui um grande número de livros que não foi avaliado (LNC). E por que que eles não foram avaliados? O principal motivo: os programas não colocaram a documentação para comprovação. Aí, por norma, se não há documentação para comprovação ou se colocaram a documentação incompleta ou ainda colocaram coisas trocadas, os livros não puderam ser avaliados. Por isso, temos um número elevado sem avaliação. Outro problema que aconteceu bastante foram livros que eram apenas coletâneas de artigos científicos. Isso não caracteriza um livro enquanto forma de divulgação de conhecimento. Isso caracteriza periódicos que funcionam de uma outra forma. Então, para esses LNCs, a maior parte é simplesmente falta de documentação, outros eram livros técnicos ou livros que divulgassem o conhecimento, como manuais etc., que são considerados como produto técnico e não como produto bibliográfico.

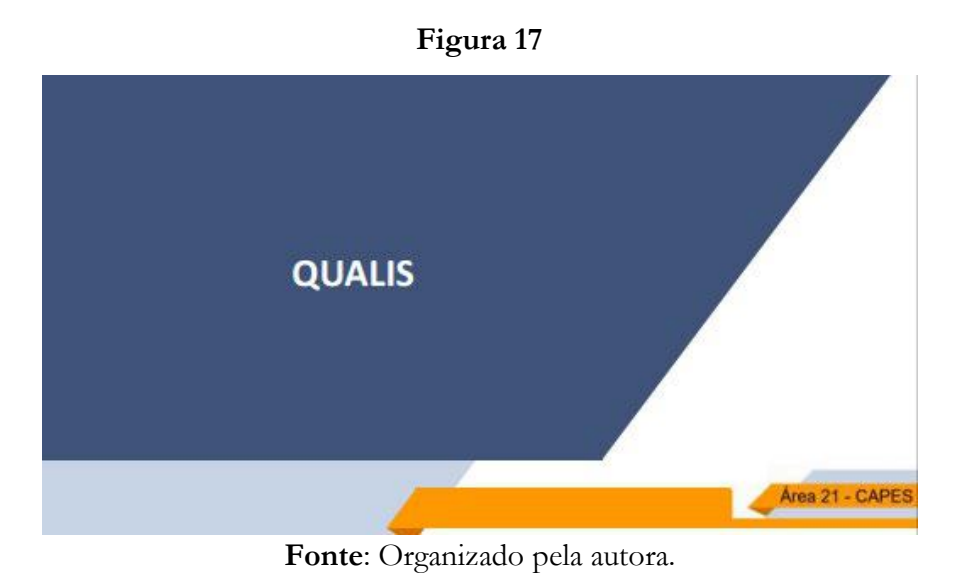

Bom, em relação ao "Qualis Periódicos". Qual foi o critério do "Qualis Periódico"?

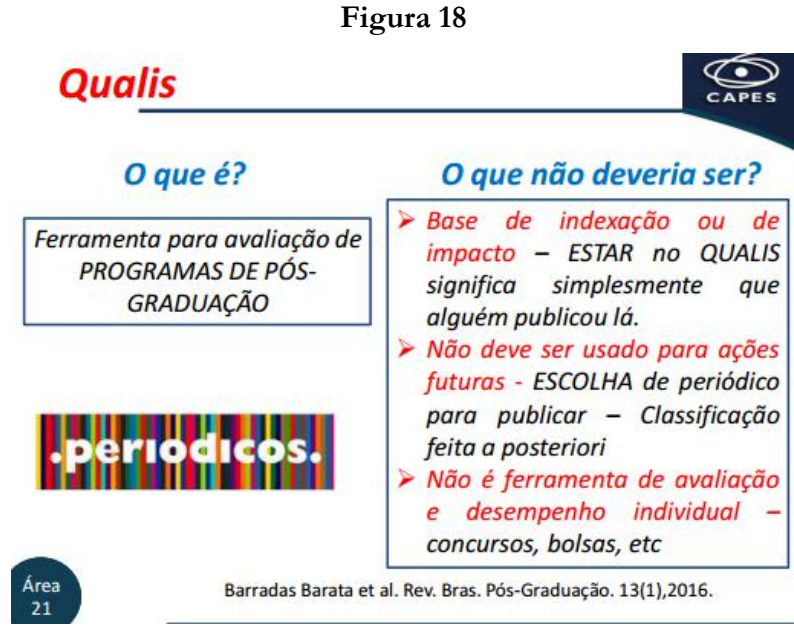

**Fonte**: Organizado pela autora.

 Então, a primeira coisa que a gente tem que lembrar é: o que é o "Qualis Periódico" e o que não é o "Qualis Periódico"? Eu acho que isso é muito importante. Que a gente tenha em mente esse texto da professora Rita, que discute bastante este conceito. Na realidade, o Qualis foi criado como uma ferramenta para avaliar programas de pós-graduação! O Qualis não foi criado para ser uma base de indexação para revista! O Qualis não foi criado para ser usado para a escolha de em que revista eu vou publicar! Eu devo publicar minha produção naquela revista que o meu leitor vai ler, aquela revista em que o conhecimento que eu produzi vai ter maior impacto na minha área. O Qualis não foi criado para ser uma ferramenta de avaliação de desempenho individual! Na realidade, talvez o grande problema que nós tivemos com o "Qualis Periódicos" nos últimos anos decorra dele ter passado a ser usado para tudo isso, ou seja, para coisas para as quais ele não foi criado. Essa utilização inadequada criou uma série de obstáculos e problemas no sistema.

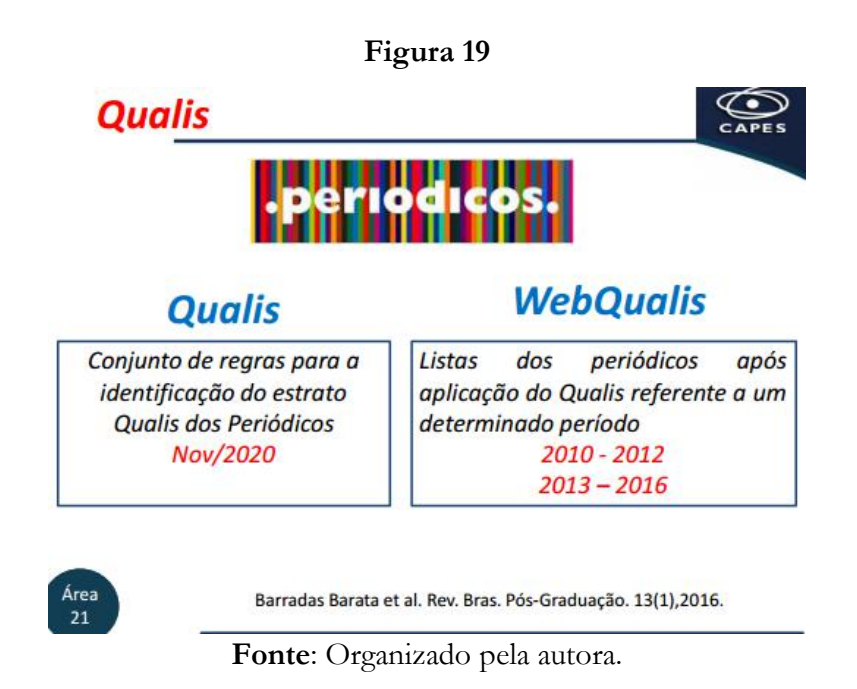

Quando a gente pensa na elaboração do "Qualis Periódico" para esta avaliação, nós temos que lembrar que existe o "Qualis", que é o conjunto de regras que vão ser utilizadas para avaliar os periódicos, e nós temos o *WebQualis*, que é aquela lista que CAPES publicava até 2016 que dizia o estrato que cada periódico obteve. Então, o Qualis (as regras) foi divulgado para a comunidade no Seminário de Meio Termo, ou seja, foi divulgado como se pretendia fazer a classificação das revistas. Agora, o *WebQualis* deste quadriênio (2017-2020) não foi divulgado, e não sei se será. A perspectiva é que ele não seja. Por quê? Porque não é para o Qualis ser utilizado para aquelas outras finalidades. Então, cada um dos programas recebeu, na devolutiva da avaliação, a qualificação que cada um dos seus produtos teve. Mas, pelo menos até o momento, não há a intenção de se publicar uma lista Qualis. Até porque os

indicadores usados hoje no Qualis são dinâmicos. Então, se esta lista for publicada hoje, ela se refere a 2020 e, na realidade, usou qualificadores de 2019, que podem ser diferentes dos qualificadores que as mesmas revistas têm hoje.

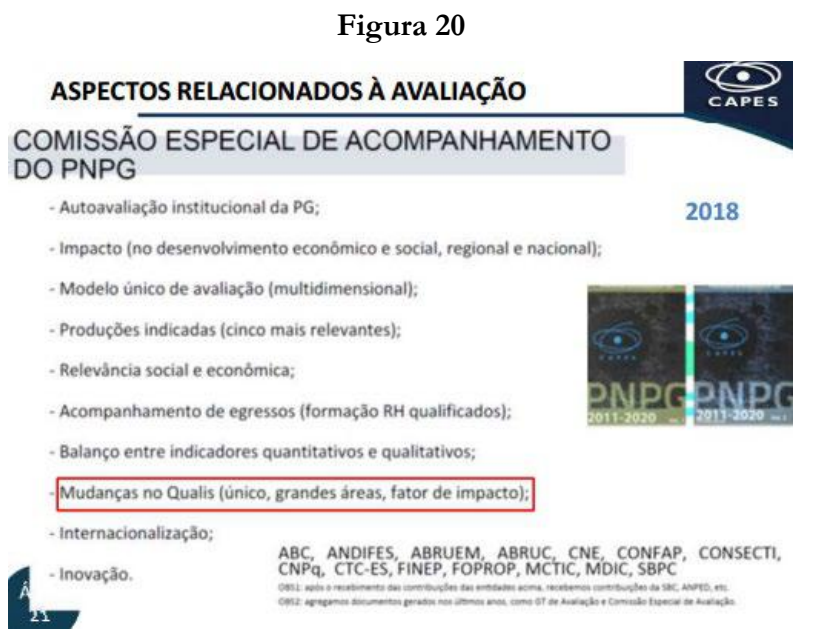

**Fonte**: Organizado pela autora.

Bem, quando é que começou essa ideia do dito *Novo Qualis* ou *Qualis Único*? É uma ideia nova? Surgiu no último ano do quadriênio? Não, na realidade, a gente sabe que desde 2016 havia uma comissão trabalhando em analisar o Plano Nacional de Pós-Graduação. Em 2018, quando eu entrei como coordenadora adjunta da Área 21 na CAPES, essa comissão tinha acabado de lançar suas recomendações para CAPES e, entre elas, estava a mudança do Qualis. Então, desde 2018, que essa mudança foi colocada como necessária.

**Figura 21**

# **Método Qualis Periódico** 2020

**Fonte**: Organizado pela autora.

Bom, como é que foi o método do Qualis 2020?

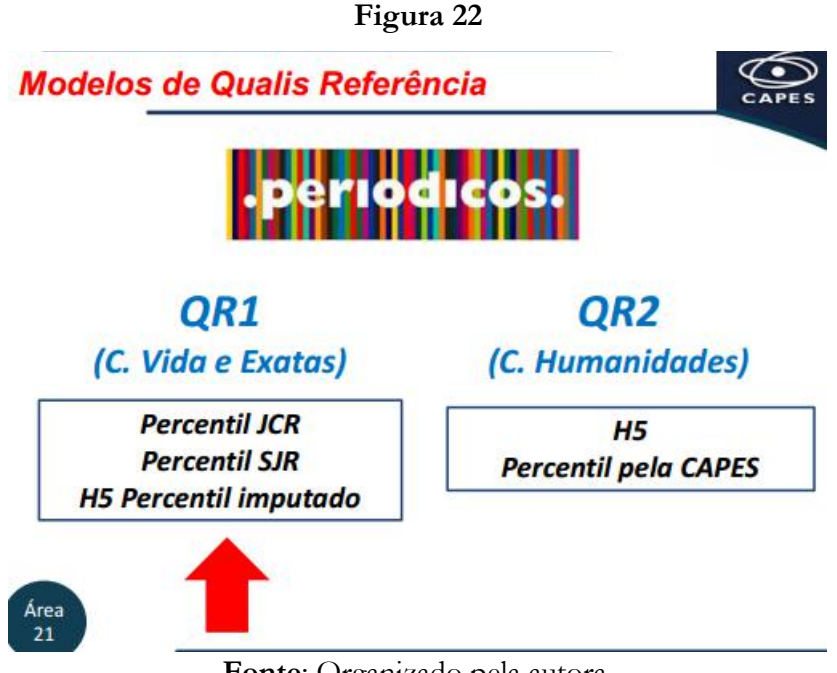

**Fonte**: Organizado pela autora.

Então, primeiro, esse Qualis em todas as Áreas partiu de um "Qualis Referência". O "Qualis Referência" foi estabelecido pela CAPES. Essa referência poderia seguir 2 metodologias, o que eles chamaram de QR1 e QR2. O QR1 foi o utilizado pelo Colégio da Vida, no qual nós da Área 21 estamos, e no Colégio de Exatas. Esse QR1 usa como indicadores para a qualificação do periódico, o percentil do JCR, o percentil do SJR e o percentil imputado do H5, ou seja, naquelas revistas que não têm JCR nem SJR, usa-se o percentil imputado do H5 do Google Scholar. Gostaria de chamar a atenção, e vou chamar atenção em vários momentos, que não é o valor do JCR, é o percentil que esse JCR tem na categoria de indexação da revista na base de dados. Eu vou deixar mais claro o que é isso daqui a pouco. O Colégio de Humanidades utilizou o QR2, que utiliza como indicador apenas o H5 a partir de percentis que foram calculados pela CAPES no final do quadriênio, ou seja, a CAPES, com as revistas do Colégio de Humanidades, criou categorias e percentis dentro dessas categorias. Nossa Área, que está no Colégio da Vida, utilizou nas revistas que nos coube avaliar, o QR1.

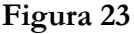

**Porque usar percentil?** 

Área  $21$ 

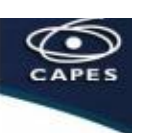

- > Áreas diferentes diferentes JCR médio
- > Mesmo JCR pode ser muito bom numa área e péssimo na outra
- > Percentil vê posição relativa do impacto dentro daquela área

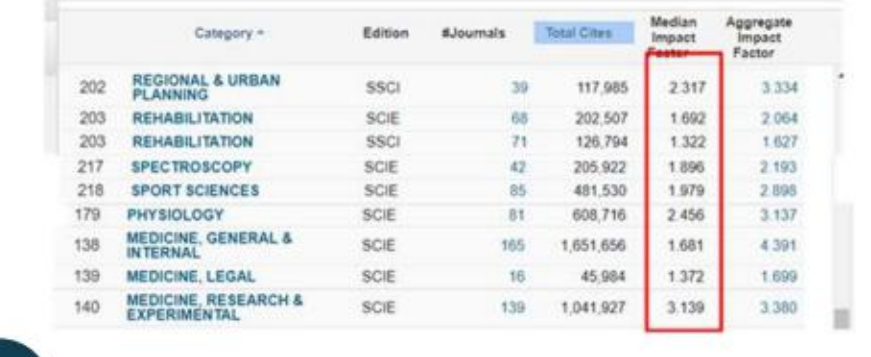

**Fonte**: Organizado pela autora.

Vamos entender um pouquinho o que é este percentil? Primeiro, por que a gente mudou de considerar o JCR para considerar o percentil? Porque isso possibilita que o impacto de cada revista seja comparado ao impacto mediano de sua área. Então, vejam aqui que diferentes categorias de indexação possuem percentis medianos, ou seja, valores de JCR no percentil 50, muito variáveis. Por exemplo, se a gente pegar aqui a edição *SocioScience* da categoria de Reabilitação, a mediana (percentil 50) era 1,3. Esse aqui acho que é 2018. No mesmo ano, se eu pegar Fisiologia, a categoria Fisiologia, o JCR mediano era 2,4. Desse modo, se uma revista tem impacto 2,0 e está categorizada como da Fisiologia, ela está abaixo do percentil 50, mas se ela está nas Ciências Sociais de Reabilitação, ela está muito acima do percentil 50. Assim, quando a gente usa o percentil, a gente faz uma normatização para o impacto dentro da categoria na qual a revista está indexada, permitindo comparar diferentes categorias.

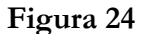

**Porque usar percentil?** 

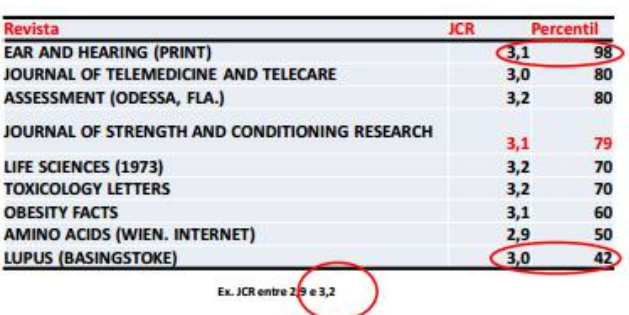

Área  $21$ 

**Fonte**: Organizado pela autora.

 Outro exemplo, vejam aqui 2 revistas que têm valores de JCR muito próximos. Uma delas (JCR 3,1) está no percentil 98 porque foi indexada numa categoria cujo JCR mediano (Percentil 50) é baixo. A outra revista, com praticamente o mesmo JCR (3,0), está classificada num percentil 42, bem mais baixo que a anterior, porque está indexada numa categoria cuja mediana é maior que 3,0.

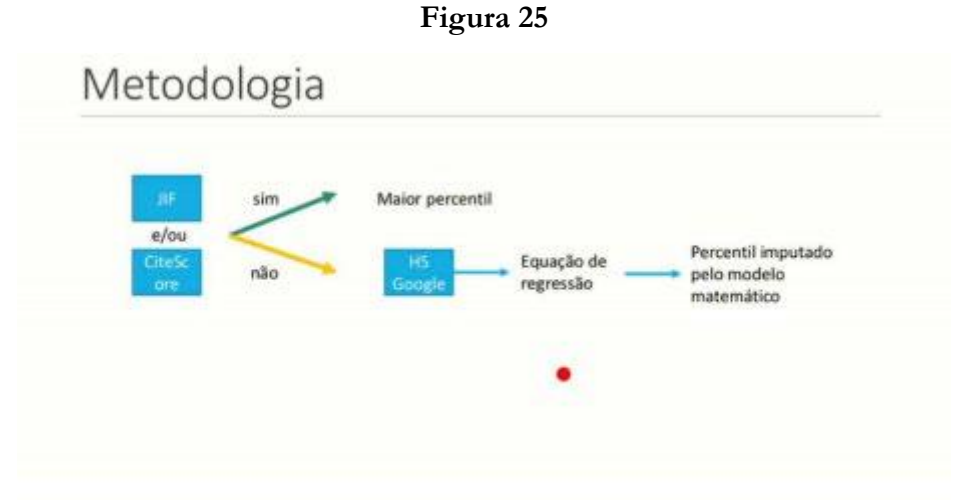

**Fonte**: Organizado pela autora.

Então, como é que se aplica a metodologia do QR1? A gente vai olhar primeiro se a revista tem indexação do JCR da *Web of Science* ou do SJR da *Scopus*. Se ela tiver, vamos olhar o percentil dessas indexações e vamos usar o maior percentil. Se ela não tiver indexação em

nenhuma dessas 2 bases, vamos pegar o valor do H5 da revista no *Google Scholar* e, aí, a CAPES vai fazer uma regressão linear entre aquelas revistas que têm e que não têm SJR e vai calcular, por um modelo matemático, o valor do percentil imputado.

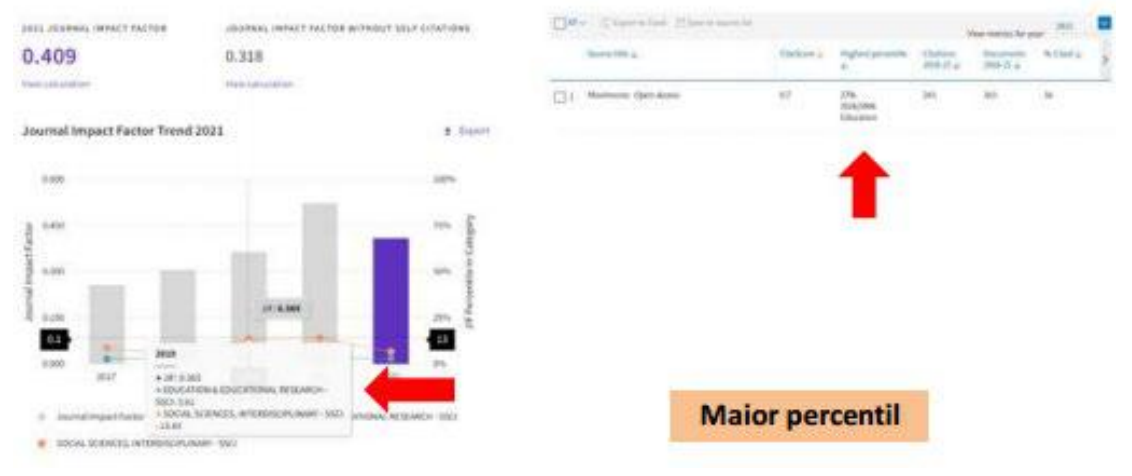

**Figura 26**

**Fonte**: Organizado pela autora.

Como é que eu acho o percentil do JCR e do SJR? Bem, eu coloco lá na *Web of Science* o nome da revista e a base me informa, ano a ano, qual é o valor do JCR, aqui nas barras, e esses pontinhos mostram o percentil. Então, vejam que esta revista que eu estou mostrando aqui, teve em 2019, que foi o ano que a gente usou para fazer a análise do Qualis da Avaliação 2017-2020, um impacto de 0,365 e isso indicava em uma das categorias de indexação dela dentro do JCR, o percentil 3,6, e em outra categoria de indexação, o percentil 13,4. Então, essa revista tem o percentil 13,4, o mais alto nesta base de dados. A seguir, se olharmos essa mesma revista, que é a "Movimento", lá na base *Scopus*, o maior percentil que ela tem é 27,0. Portanto, que percentil eu usaria para fazer avaliação dessa revista? O maior percentil, ou seja, o percentil 27,0, que foi utilizado para a avaliação.

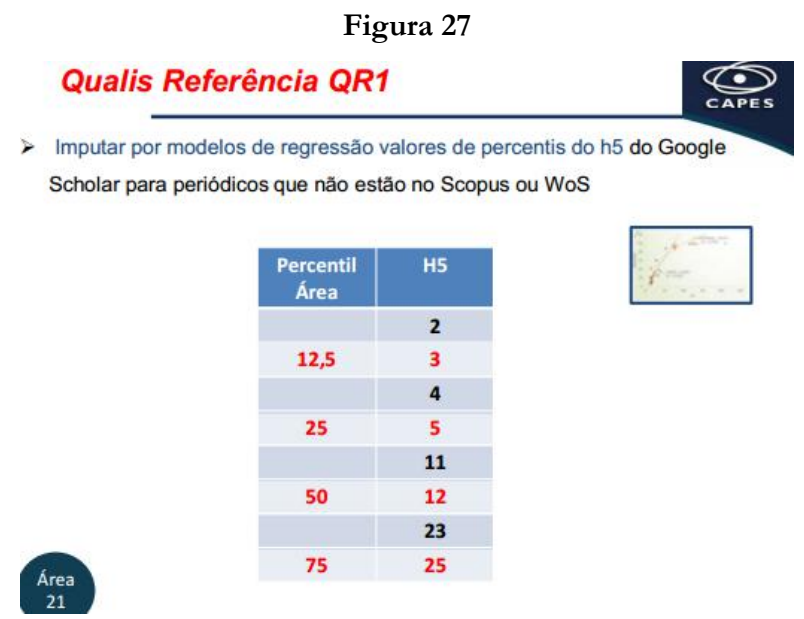

**Fonte**: Organizado pela autora.

 Quando a revista não tinha JCR nem SJR foi feita a regressão linear pela CAPES. Essa regressão, na nossa Área, para esta avaliação (2017-2020), esses valores possivelmente serão totalmente diferentes na próxima avaliação, resultou em que o H5 de 3 correspondeu ao percentil 2,5; o H5 de 5 deu um percentil 25; H5 de 12 deu um percentil 50; e o H5 de 25 deu um percentil 75.

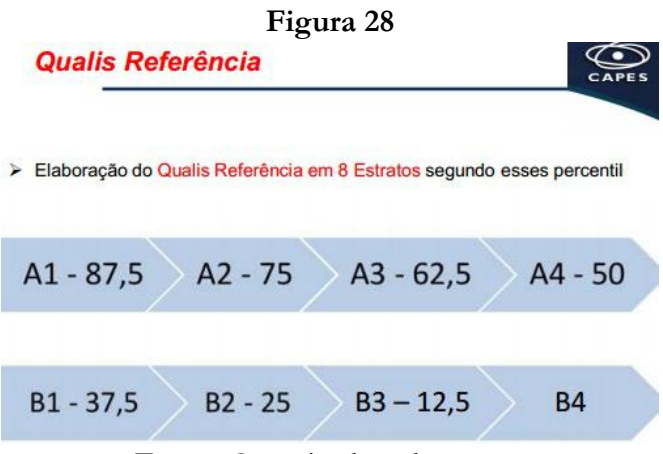

**Fonte**: Organizado pela autora.

 A partir desses percentis, então, a revista que estava acima do percentil 87,5 foi classificada como A1; de 75 a 87,5 foi A2; de 62 a 75 foi A3; de 50 a 65 foi A4; de 37 a 50 foi B1; de 25 a 37 foi B2; de 12 a 35 foi B3; e o B4 foi abaixo de 12,5.

#### **Figura 29**

#### **Áreas Mães**

Área Mãe

> Mãe - maior uso entre 2013-2019 e uso no quadriênio

> Soberana - 50% do uso 2013-2019

#### **Atribuicões**

- > Define modelo do Qualis Referência
- > Estabelece trava para imputação no QR1
- Ajustes usando critérios de qualidade
	- > até 20% em 1 estrato
	- > até 10% em 2 estratos
	- **Fonte**: Organizado pela autora.

 Bom, após a elaboração deste "Qualis Referência", as revistas foram então divididas em áreas-mães. O que é área-mãe? É a Área que mais usou aquela revista de 2013 a 2019, ou seja, nos últimos 2 quadriênios, e que teve alguma publicação na revista no último quadriênio (2017-2020). Se a Área tivesse 50% das publicações na revista, ela era soberana e decidia sozinha o Qualis da revista. Se ela não era soberana, tinha de discutir com as áreas-irmãs, ou seja, as outras áreas que completavam os 50% das publicações. O que a área-mãe podia fazer a partir daquele "Qualis Referência"? Então, primeiro, se a revista caiu no Colégio da Vida ou de Exatas, usou QR1, se era uma área-mãe do Colégio de Humanidades, usou QR2, exceto à Área de Saúde Coletiva que usou QR2 apesar de estar no Colégio da Vida. A área-mãe poderia estabelecer a trava no QR1, o que quer dizer, a trava de imputação do QR1, ou seja, poderia estabelecer que as revistas que não tinham JCR ou SJR seriam, no máximo, tal estrato. Por exemplo, a Área de Medicina estabeleceu que as revistas que não tinham JCR nem SJR simplesmente eram C, não eram classificadas. A área-mãe poderia ainda fazer ajustes, ou seja, modificações de um estrato em até 20% das suas revistas e de 2 estratos em até 10%. Entretanto, essa modificação só poderia ser feita perante uma justificativa, tinha que ter um critério, e o critério deveria ser aplicado a todas as revistas que o cumprissem.

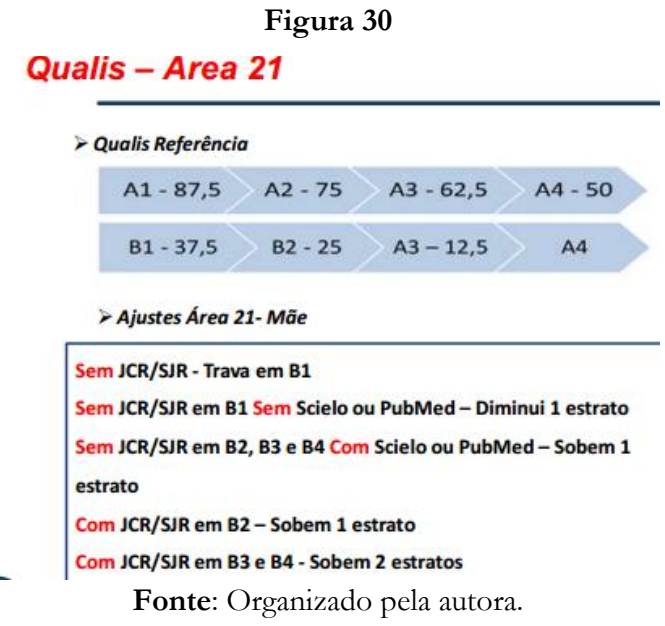

 E o que nós fizemos enquanto Área? Nós colocamos a trava em B1. Vocês lembram que, no Seminário de Meio Termo, nós tínhamos colocado a trava em B2. Nós valorizamos a SCIELO e o PUBMED. Então, revistas que não tinham indexação SCIELO ou PUBMED e estavam em B1, caíram um estrato, enquanto aquelas que tinham essas indexações e estavam abaixo de B1 subiram um estrato. Além disso, aquelas que tinham percentil baixo, mas estavam com indexação JCR e SJR também foram elevadas, mantendo-se a coerência entre essas bases.

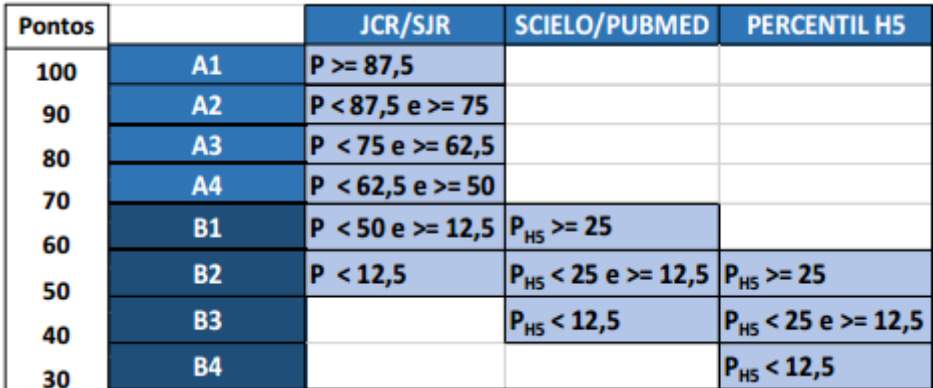

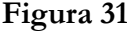

**Fonte**: Organizado pela autora.

Como ficou nosso Qualis? Isso está mostrado aqui. Então, vejam que revistas que tinham JCR ou SJR foram estratificadas, no mínimo, em B2, dependendo dos seus percentis.

Aquelas que não tinham essas indexações, mas tinham indexação SCIELO ou PUBMED variaram de B1 a B3, dependendo do seu percentil do H5 e mesmo aquelas que não tinham indexação nem SCIELO nem PUBMED poderiam chegar B2 se tivessem um bom valor de H5.

Então, se vocês lembrarem daqueles cortes usados nos itens da Avaliação, que eu mostrei antes, tudo que nós cortamos é, no mínimo, B2. Então, mesmo uma revista que não está indexada no JCR nem no SJR e que não tem indexação SCIELO nem PUBMED, mas se tem percentil de H5 igual ou maior que 25, contaria para qualquer um daqueles itens.

**Figura 32**

# **Ensaio com Qualis** Sociocultural e Pedagógica (SCP)

**Fonte**: Organizado pela autora.

E agora, só para fechar rapidamente, esse é um ensaio que eu fiz. Com todas as limitações de quem não é da Área Sociocultural e Pedagógica. Mas, eu quis tentar ver como estão esses dados dentro da Área 21.

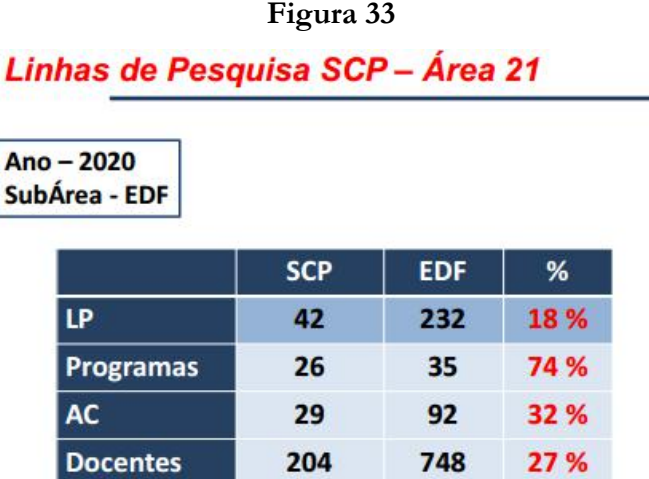

**Fonte**: Organizado pela autora.

A primeira coisa que tentei fazer foi entender como está a subárea Sociocultural e Pedagógica dentro da Área 21. Usei apenas o ano de 2020 e apenas a subárea de Educação Física, ou seja, aqueles programas que estão na CAPES como Educação Física. E o que que eu fiz? Peguei dentro desses programas todas as linhas de pesquisa e, pelo título, fui vendo quais eram aquelas linhas que tinham alguma coisa relacionada a sociocultural ou pedagógico. Identifiquei 42 linhas de pesquisa dentro desses programas, enquanto a Área toda de Educação Física apenas, sem a Fisioterapia, a Fonoaudiologia e a Terapia Ocupacional, tem 232 linhas, ou seja, essas linhas de pesquisa corresponderam a 18% da Área. Essas linhas de pesquisa estavam em 26 programas dos 35 de Educação Física que nós temos, ou seja, 74%, cerca de ¾ dos programas têm, pelo menos, uma linha de pesquisa Sociocultural e Pedagógica na Educação Física. Essas linhas de pesquisa estavam distribuídas em 29 das 92 áreas de concentração que os programas de Educação Física têm, ou seja, cerca de 30% das áreas de concentração. E, essas linhas de pesquisa abrangiam 204 docentes (pode ser que tenham alguns docentes repetidos porque eu não fiz essa limpeza, pois não tive tempo de ficar retirando duplicatas) dos 748 docentes que a gente tem na área de Educação Física, ou seja, em torno de 27%. Assim, grande parte dos programas de Educação Física tem a Área Sociocultural e Pedagógica e essa Área representa de 20 a 30% em termos de áreas de concentração, linhas de pesquisa e docentes envolvidos.

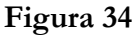

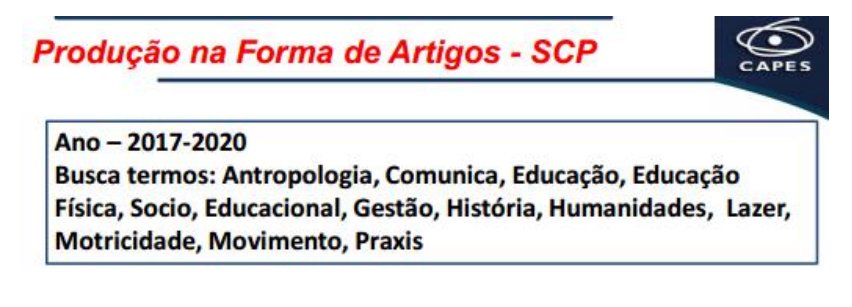

|                 | <b>SCP</b> | FDF    |      |  |  |
|-----------------|------------|--------|------|--|--|
| <b>Revistas</b> | 286        | 2.596  | 11 % |  |  |
| <b>Artigos</b>  | 3.720      | 23.494 | 16 % |  |  |

**Fonte**: Organizado pela autora.

Aí eu fiz o seguinte, peguei todas as revistas da Área 21, incluindo revistas da Fonoaudiologia, Fisiologia, etc. Todas as revistas e busquei, por termos, aquelas que tinham no título: antropologia, comunica, educação, educação física, sócio, educacional, gestão, história, humanidades, lazer, motricidade, movimento, práxis, usando esses termos em português e inglês. Com isso, identifiquei 286 revistas em que tinham sido publicados 3.720 artigos da Área. Lembrando que aqui não é só a Educação Física, pode ter Fonoaudiologia e Terapia Ocupacional, que também tem produções nessas temáticas. No total da Área 21, foram 2.596 revistas. Portanto, 11% das revistas da Área 21 tinham esses termos nos seus nomes, o que correspondia a 16% dos artigos publicados pela Área no quadriênio.

|                                                                                                    |                 | Figura 35 |               |              |
|----------------------------------------------------------------------------------------------------|-----------------|-----------|---------------|--------------|
| Produção SCP - Área Mãe                                                                                                    |                 |           |               | <b>CAPES</b> |
| $Ano - 2017 - 2020$<br>Busca termos: Antropologia, Comunica, Educação, Educação Física, Socio, Educacional, Gestão, História, Humanidades, Lazer,<br>Motricidade, Movimento, Praxis |                 |           |               |              |
|                                                                                                    | <b>Revistas</b> | %         | <b>Artigo</b> | %            |
| <b>EDF</b>                                                                                                    | 85              | 30%       | 2.897         | 78%          |
| <b>EDUCAÇÃO</b>                                                                                                    | 78              | 27%       | 264           | 7%           |
| <b>PSICOLOGIA</b>                                                                                                    | 39              | 14%       | 198           | 5%           |
| <b>ENSINO</b>                                                                                                    | 13              | 4%        | 166           | 4%           |

**Fonte**: Organizado pela autora.

Quando a gente foi ver a área-mãe em que essas revistas caíram, em 30% delas a áreamãe foi a própria Educação Física, em 27% das revistas foi a Educação, 14% a Psicologia e 4% o Ensino. Aí, as outras dá menos do que 4% e eu não coloquei aqui. Embora, para as revistas, a gente veja uma proporção bastante semelhante entre Educação Física e Educação, quando a gente vai para os artigos, 78% dos artigos estavam na área-mãe Educação Física e, aí, 7, 5 e 4% dos artigos nessas outras áreas-mães.

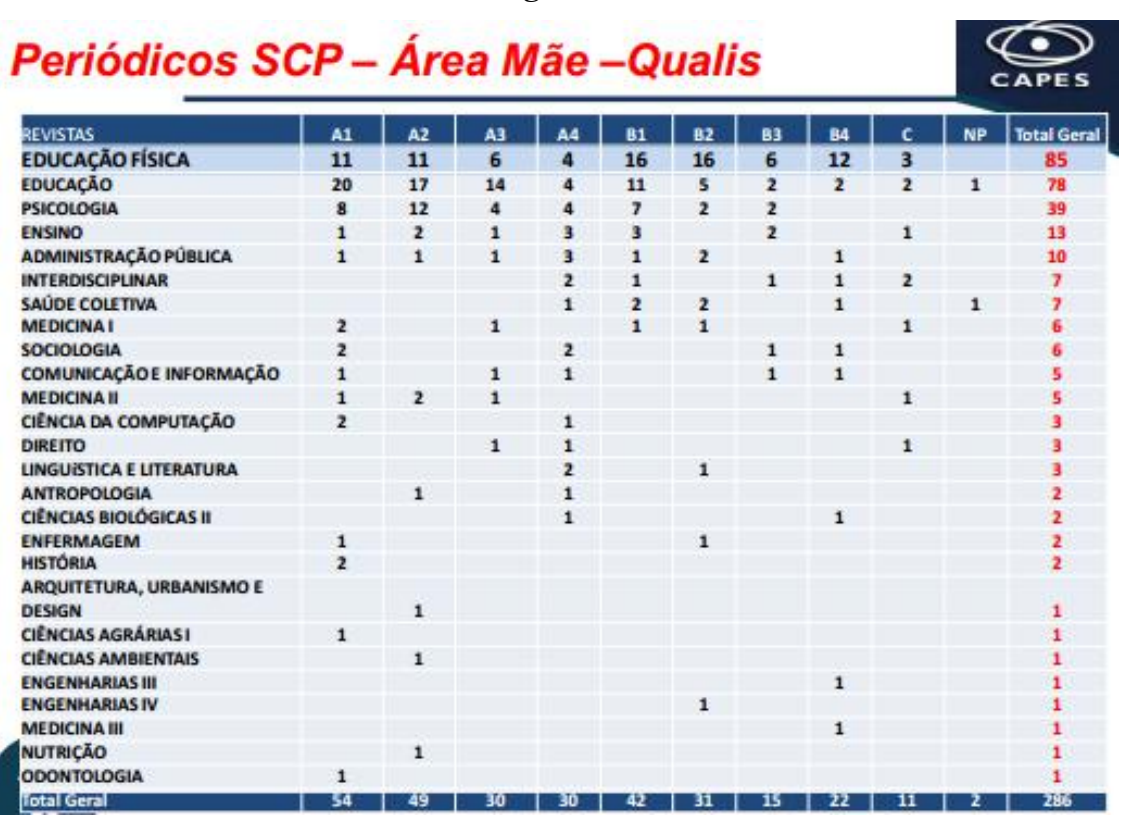

**Figura 36**

**Fonte**: Organizado pela autora.

 Quando a gente olha agora essas revistas pelo Qualis, nas diferentes áreas-mães, vejam que as revistas socioculturais e pedagógicas se colocaram em todos os estratos. Quando se considera a área-mãe Educação Física, também se vê que nós temos revistas em todos os estratos.

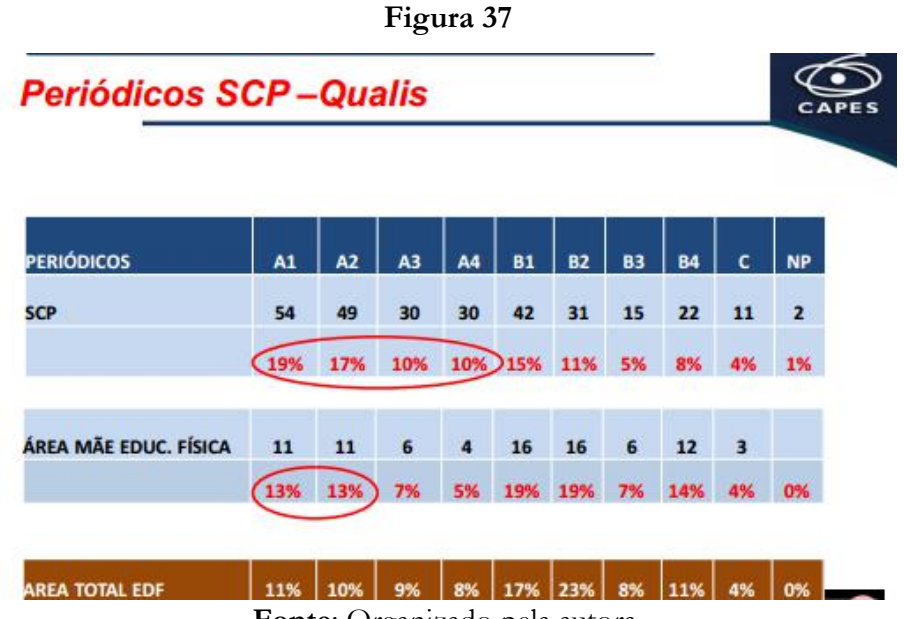

 Vou trazer isso para um olhar mais detalhado. Quando a gente olha os periódicos da área sociocultural e pedagógica em geral, independente da área-mãe que os avaliou, vejam que nós temos em torno de 19, 17, 10 e 10%, ou seja, mais de 50% nos estratos A. Esta tabela abaixo (marrom) mostra a porcentagem, em cada estrato, dos periódicos da Área 21 em geral. Então, vocês podem ver que, nos estratos A, a somatória obtida pelos periódicos da subárea sociocultural e pedagógica é maior do que a Área 21 em geral. Quando a gente pega as revistas que foram avaliadas pela Área de Educação Física como área-mãe, a gente vê novamente que nos estratos A1 e A2, a porcentagem de periódicos é também maior do que na Área em geral. Então, isso aconteceu quando nós analisamos as revistas independentemente da área-mãe que as avaliou, mas também quando a gente pega as revistas que foram avaliadas pelos critérios que eu acabei de apresentar para vocês, que é o critério Qualis da Área 21.

| <b>ARTIGOS</b>                                               | Á1                   | A2  | A3             | Á4                      | 81   | <b>B2</b>      | 83   | <b>B4</b>    |                | NP. | <b>Total Geral</b>       |
|--------------------------------------------------------------|----------------------|-----|----------------|-------------------------|------|----------------|------|--------------|----------------|-----|--------------------------|
| <b>EDUCAÇÃO FÍSICA</b>                                       | 49                   | 184 | 77             | 184                     | 1242 | 938            | 148  | 68           | 7              |     | 2897                     |
| <b>EDUCAÇÃO</b>                                              | 76                   | 53  | 38             | 12                      | 28   | 12             | 10   | 28           | z.             |     |                          |
| <b>PSICOLOGIA</b>                                            | 115                  | 32  | $\ddot{q}$     | 15                      | 20   | $\overline{2}$ | s    |              |                |     | 264<br>198               |
| <b>ENSINO</b>                                                | $\ddot{\phantom{1}}$ | i6  | $\mathbf{1}$   | 10                      | 3    |                | 4    |              | 141            |     | 166                      |
| ADMINISTRAÇÃO PÚBLICA E DE<br>EMPRESAS, CIÊNCIAS CONTÁBEIS E |                      |     |                |                         |      |                |      |              |                |     |                          |
| <b>TURISMO</b>                                               | $\overline{z}$       | t   | $\overline{z}$ | 15                      | ž,   | 14             |      | 12           |                |     | 47                       |
| INTERDISCIPLINAR                                             |                      |     |                | 5                       | 6    |                | 12   | $\mathbf{1}$ | 4              |     | 28                       |
| MEDICINA I                                                   | 16                   |     | $\mathbf{1}$   |                         | 1    | $\overline{2}$ |      |              | $\overline{2}$ |     | $\overline{\mathbf{z}}$  |
| SAÚDE COLETIVA                                               |                      |     |                | 4                       | s    | ä              |      | 1            |                | 9   | $\overline{\mathbf{22}}$ |
| COMUNICAÇÃO E INFORMAÇÃO                                     | 1                    |     | $\mathbf{1}$   | s                       |      |                | 1    | Б            |                |     | 14                       |
| <b>CIÊNCIAS BIOLÓGICAS III</b>                               |                      |     |                | $\overline{\mathbf{g}}$ |      |                |      | ï            |                |     | 98.98                    |
| <b>HISTÓRIA</b>                                              | 8                    |     |                |                         |      |                |      |              |                |     |                          |
| SOCIOLOGIA                                                   | $\overline{2}$       |     |                | 4                       |      |                |      |              |                |     | 8                        |
| <b>DIREITO</b>                                               |                      |     |                | 4                       |      |                |      |              |                |     | 6                        |
| MEDICINA II                                                  |                      | э   | ٠              |                         |      |                |      |              | b              |     |                          |
| CIÊNCIA DA COMPUTAÇÃO                                        | 2                    |     |                | 3                       |      |                |      |              |                |     | 6<br>5                   |
| <b>LINGUISTICA E LITERATURA</b>                              |                      |     |                | $\overline{\mathbf{3}}$ |      |                |      |              |                |     | 4                        |
| <b>ODONTOLOGIA</b>                                           | 3                    |     |                |                         |      |                |      |              |                |     |                          |
| ANTROPOLOGIA / ARQUEOLOGIA                                   |                      |     |                |                         |      |                |      |              |                |     | $\frac{3}{2}$            |
| CIÊNCIAS AGRÁRIAS I                                          | $\overline{2}$       |     |                |                         |      |                |      |              |                |     | $\overline{2}$           |
| ENFERMAGEM                                                   |                      |     |                |                         |      |                |      |              |                |     | $\overline{2}$           |
| <b>ENGENHARIAS IV</b>                                        |                      |     |                |                         |      | b              |      |              |                |     | 2                        |
| ARQUITETURA, URBANISMO E DESIGN                              |                      |     |                |                         |      |                |      |              |                |     | ĭ                        |
| <b>CIÊNCIAS AMBIENTAIS</b>                                   |                      |     |                |                         |      |                |      |              |                |     |                          |
| <b>ENGENHARIAS III</b>                                       |                      |     |                |                         |      |                |      |              |                |     |                          |
| <b>MEDICINA III</b>                                          |                      |     |                |                         |      |                |      | 1            |                |     |                          |
| <b>NUTRICÃO</b>                                              |                      |     |                |                         |      |                |      |              |                |     |                          |
| <b>Total Geral</b>                                           | 279                  | 282 | 1311           | 2731                    | 1306 | 975            | 181! | 120          | 163            | 10  | 3720                     |

**Figura 38**

**Fonte**: Organizado pela autora.

E quando a gente faz a mesma análise por número de artigos e não mais pelos periódicos? Aqui a gente tem a visualização de Área por Área.

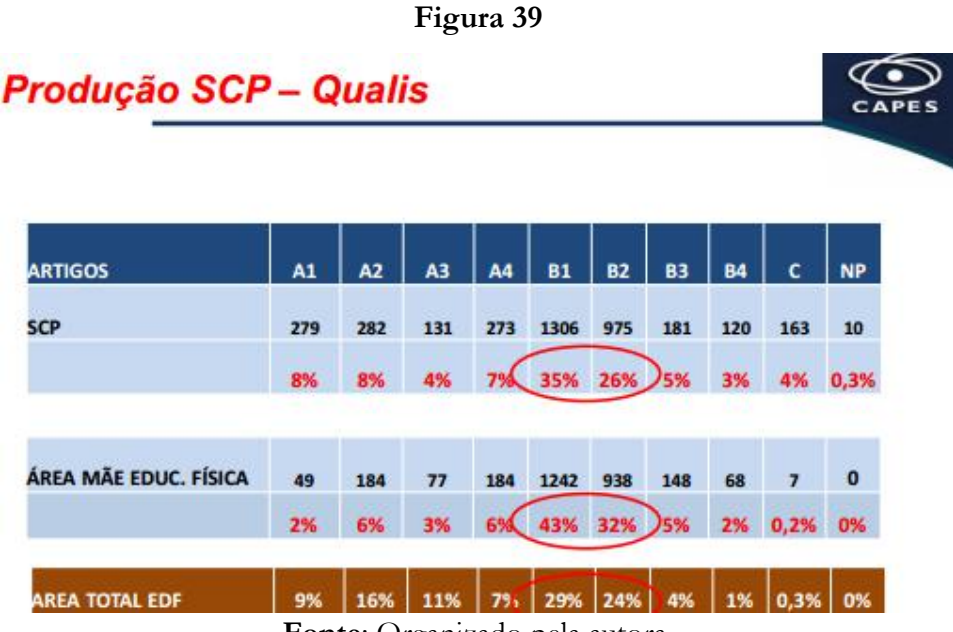

**Fonte**: Organizado pela autora.

Mas vamos fazer novamente uma visão mais detalhada para a gente conseguir ver os números. Então, vejam que quando a gente considera o número de artigos, a gente verifica uma concentração nas revistas B1 e B2. Apesar de a gente ter revistas mais qualificadas, a maior parte da produção está em B1 e B2. Mas, vejam que isso também acontece na Área 21 em geral. E quando a gente olha as revistas cuja área-mãe foi a Área 21, nós também temos a maior concentração de artigos em B1 e B2.

Eu quis fazer essa análise porque eu acho que o Qualis mudou bastante e a gente precisa ver qual o impacto que esse novo modelo de construção do Qualis teve.

O nosso entendimento, se a gente avaliar o que acontecia com o Qualis em avaliações anteriores, nos parece que a avaliação de livros, a avaliação do Qualis Periódico, a própria pontuação que está sendo dada em cada um desses aspectos e os critérios utilizados em cada um dos itens que eu mostrei para vocês está contribuindo no sentido de se considerar, cada vez mais, as particularidades das subáreas dentro da Área 21, ou seja, das ciências biológicas e da ciência de humanidades, que nós temos na Educação Física, mas também na Fonoaudiologia, na Terapia Ocupacional e agora também na Fisioterapia, com um programa que tem uma linha de pesquisa nesse sentido.

#### **Figura 40**

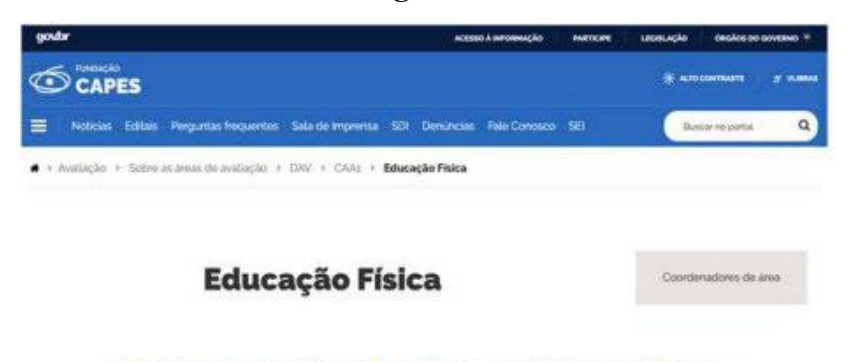

https://www.gov.br/capes/pt-br/acesso-a-informacao/acoes-eprogramas/avaliacao/sobre-a-avaliacao/areas-avaliacao/sobre-as-areas-deavaliacao/colegio-de-ciencias-da-vida/ciencias-da-saude/educacao-fisica

**Fonte**: Organizado pela autora.

 Para finalizar, aqui está nossa página na CAPES. Os documentos que ainda não foram divulgados serão incluídos na página no final da Avaliação Quadrienal, que deve terminar agora no final de dezembro. Nós estamos no período de pedidos de reconsideração dos programas e todas essas documentações vão ser tornadas públicas posteriormente. Elas já foram fornecidas para os programas, visto que eles já receberam seus relatórios de avaliação bem como o relatório da Área sobre a Avaliação Quadrienal.

Muito obrigada pela atenção e estou à disposição para conversarmos.

## **Referências**

BARATA, R. C. B. B. Dez coisas que você deveria saber sobre o Qualis. **Revista Brasileira de Pós-Graduação**, v. 13, n. 30, dez. 2016.

CAPES. **Ficha de Avaliação Quadriênio 2017-2020** – Área 21 Educação Física, Fisioterapia, Fonoaudiologia e Terapia Ocupacional. Disponível em: [https://www.gov.br/capes/pt](https://www.gov.br/capes/pt-br/acesso-a-informacao/acoes-e-programas/avaliacao/sobre-a-avaliacao/areas-avaliacao/sobre-as-areas-de-avaliacao/colegio-de-ciencias-da-vida/ciencias-da-saude/educacao-fisica)[br/acesso-a-informacao/acoes-e-programas/avaliacao/sobre-a-avaliacao/areas-avalia](https://www.gov.br/capes/pt-br/acesso-a-informacao/acoes-e-programas/avaliacao/sobre-a-avaliacao/areas-avaliacao/sobre-as-areas-de-avaliacao/colegio-de-ciencias-da-vida/ciencias-da-saude/educacao-fisica)[cao/sobre-as-areas-de-avaliacao/colegio-de-ciencias-da-vida/ciencias-da-saude/educacao](https://www.gov.br/capes/pt-br/acesso-a-informacao/acoes-e-programas/avaliacao/sobre-a-avaliacao/areas-avaliacao/sobre-as-areas-de-avaliacao/colegio-de-ciencias-da-vida/ciencias-da-saude/educacao-fisica)[fisica.](https://www.gov.br/capes/pt-br/acesso-a-informacao/acoes-e-programas/avaliacao/sobre-a-avaliacao/areas-avaliacao/sobre-as-areas-de-avaliacao/colegio-de-ciencias-da-vida/ciencias-da-saude/educacao-fisica) Acesso em: 24 ago. 2023.

CAPES. **Proposta de Aprimoramento do Modelo de Avaliação da PG**. Documento final da comissão Nacional de Acompanhamento do PNPG 2011-2020. Disponível em: [https://www.gov.br/capes/pt-br/centrais-de-conteudo/2018-pnpg-cs-avaliacao-final-10-](https://www.gov.br/capes/pt-br/centrais-de-conteudo/2018-pnpg-cs-avaliacao-final-10-10-18-cs-final-17-55-pdf) [10-18-cs-final-17-55-pdf.](https://www.gov.br/capes/pt-br/centrais-de-conteudo/2018-pnpg-cs-avaliacao-final-10-10-18-cs-final-17-55-pdf) Acesso em: 24 ago. 2023.

CAPES. **Relatório de Avaliação Área 21**. Educação Física. Avaliação Quadrienal 2021. Disponível em: [https://www.gov.br/capes/pt-br/centrais-de-conteudo/documentos/ava](https://www.gov.br/capes/pt-br/centrais-de-conteudo/documentos/avaliacao/19122022_Area21RelatorioQuadrienal2021EDUCAOFSICAFINAL.pdf)[liacao/19122022\\_Area21RelatorioQuadrienal2021EDUCAOFSICAFINAL.pdf.](https://www.gov.br/capes/pt-br/centrais-de-conteudo/documentos/avaliacao/19122022_Area21RelatorioQuadrienal2021EDUCAOFSICAFINAL.pdf) Acesso em: 24 ago. 2023.

CAPES. **Relatório Final**. Grupo de Trabalho. Qualis Periódicos. Disponível em: [https://www.gov.br/capes/pt-br/centrais-deconteudo/18012023Relatorio\\_GT\\_Qua](https://www.gov.br/capes/pt-br/centrais-deconteudo/18012023Relatorio_GT_Qualis_Perioodicos.pdf)[lis\\_Perioodicos.pdf.](https://www.gov.br/capes/pt-br/centrais-deconteudo/18012023Relatorio_GT_Qualis_Perioodicos.pdf) Acesso em: 24 ago. 2023.